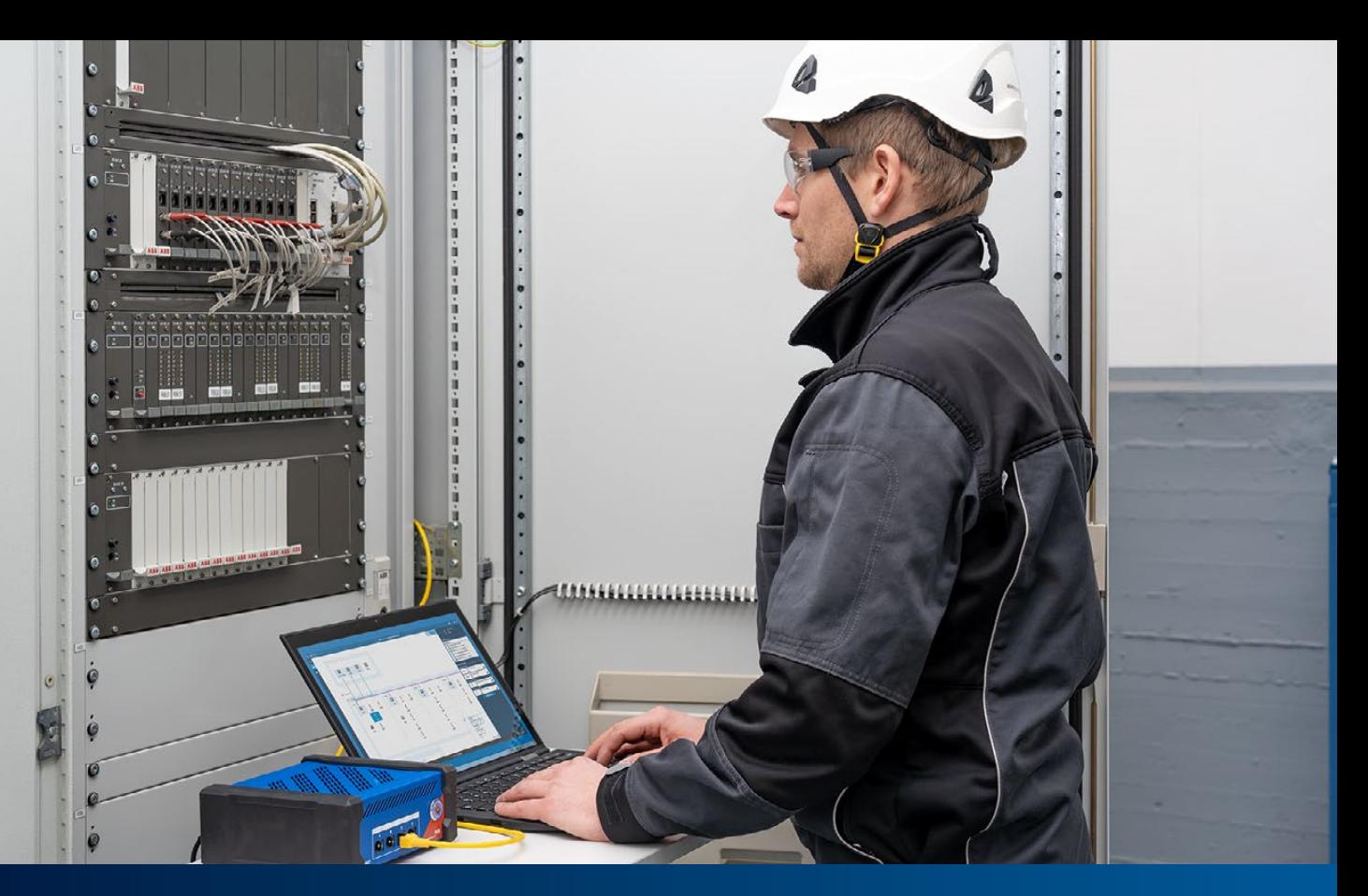

# Badania funkcjonalne systemów automatyki stacyjnej zgodnych z IEC 61850

#### **1 Wprowadzenie**

Testowanie nastaw funkcji zabezpieczeniowych urządzeń IED i układów zabezpieczeń to powszechnie przyjęta praktyka podczas testowania systemów zabezpieczeń, automatyki i sterowania (ang. Protection, Automation and Control – PAC). Dostępne są różne narzędzia i metody wspomagające standaryzowane i zautomatyzowane procedury testowe. Plany testów można tworzyć dla konkretnych typów przekaźników i układów, a następnie korzystać z nich wielokrotnie podczas różnych etapów realizacji projektu, jak na przykład fabryczne testy akceptacyjne (FAT), uruchomienia, obiektowe testy akceptacyjne (SAT) i serwis.

W przeciwieństwie do tego, testy systemów automatyki stacyjnej (SAS), które obejmują wiele funkcji automatyki, sterowania i systemu SCADA, są najczęściej przeprowadzane ręcznie. Patrząc pod kątem czasu, który trzeba poświęcić, na przykład, podczas procesu uruchamiania, trzeba stwierdzić, że testowanie systemów automatyki i komunikacji jest obecnie bardziej czasochłonne niż badanie funkcji zabezpieczeń. Systemy automatyki są coraz bardziej skomplikowane, a nakłady pracy na testowanie komunikacji, logiki blokad i poprawności działania wszystkich sygnałów transmitowanych do systemów SCADA wzrastają drastycznie.

W stacjach, w ramach testów FAT i SAT, trzeba sprawdzać wszystkie interfejsy połączeniowe pomiędzy urządzeniami IED i urządzeniami pierwotnymi. Przykładowo, w przypadku interfejsów przewodowych, taką kontrolę wykonuje się najczęściej ręcznie, sprawdzając wszystkie interfejsy jeden po drugim na wydrukowanych schematach funkcjonalnych i schematach

połączeń, w procesie określanym jako "oznaczanie na zielono". Podczas testowania zaimplementowanych funkcji logicznych, takich jak polecenia blokady, trzeba jednocześnie wymusić wiele stanów wejść fizycznych, weryfikując logikę poprzez realizowanie związanej z nią czynności sterowania. W przypadku testów sygnalizacji SCADA, przeprowadza się kompleksową kontrolę poprzez pobudzanie sygnałów bezpośrednio na poziomie sprzętowym, w rozdzielni, lub wymuszając je na zaciskach wejściowych urządzeń IED. Najczęściej jest również wymagana dodatkowa dokumentacja, jak np. arkusz z sygnałami terminala zdalnego (ang. Remote Terminal Unit – RTU) i lista mapowania.

Ten proces, który najlepiej realizować podczas testów FAT, przed dostarczeniem i instalacją urządzeń na obiekcie, w przypadku typowej stacji wymaga kilku tygodni pracy i zaangażowania wielu doświadczonych inżynierów zajmujących się układami sterowania i systemami SCADA. Aby było możliwe wykonywanie testów systemowych w fabryce, muszą być dostępne środki w zakresie sprzętu, oprogramowania i kompetencji technicznych:

- w przypadku idealnym, cały system SAS ze wszystkimi polowymi urządzeniami IED, sprzętem sieciowym, bramami, interfejsami HMI itp.;
- symulator rozdzielnicy połączony przewodowo z urządzeniami IED (mogą być to proste łączniki ze wskaźnikami LED, jak również wyrafinowane symulatory działające w oparciu o sterowniki PLC);
- symulator centrum sterowania, obsługujący stosowany

protokół SCADA (np. IEC 60870-5-104, DNP3);

- narzędzia do testowania sieci oraz narzędzia konserwacyjne dla konkretnych urządzeń IED;
- dogłębna wiedza na temat stosowanych produktów pochodzących od dostawców zewnętrznych, normy IEC 61850 oraz, ogólnie, sieci Ethernet;
- dobrze przygotowane plany badań i dokumentacja (arkusze z sygnałami, logika blokad i inne procedury testowania).

Najczęściej nie wszystkie podzespoły systemu SAS są dostępne w fabryce, na przykład w przypadkach, gdy urządzenia IED są częścią rozdzielnicy dostarczanej bezpośrednio do stacji bez uprzedniego przeprowadzenia odpowiednich testów systemowych. W takich przypadkach, testy muszą być przeprowadzone w całości w terenie, ze wszystkimi wynikającymi z tego konsekwencjami dla koniecznych nakładów sił i środków.

Praktyka pokazuje, że im lepiej jest system przetestowany w fabryce, tym mniej problemów występuje podczas instalacji i badań wykonywanych na miejscu i tym bardziej efektywny i mniej kłopotliwy jest cały proces.

Podczas procedury testowej wykrywa się i usuwa błędy i pomyłki w parametrach urządzenia, a czasem również w jego oprogramowaniu firmware. Jednak każda aktualizacja firmware'u, jak również każda zmiana ustawień urządzenia, wymaga co najmniej ponownego przetestowania objętych zmianami funkcji, a najlepiej całego systemu. Ten proces jest mało wydajny, gdy wykonuje się testy ręcznie, dlatego potrzebne jest nowe podejście, nakierowane na bardziej zautomatyzowane i efektywne badania systemowe. Takie rozwiązanie jest dostępne już dziś, a opiera się ono na koncepcji SCL będącej elementem standardu IEC 61850.

#### **2 IEC 61850 i koncepcja SCL**

IEC 61850, międzynarodowy standard dla sieci komunikacyjnych i systemów automatyki stosowanych w elektroenergetyce, definiuje nie tylko protokoły komunikacyjne, ale również modele danych dla urządzeń stacyjnych. Co więcej, standard określa również powszechną, niezależną od dostawcy, koncepcję konfiguracji. W tym procesie są używane odczytywane maszynowo informacje o konfiguracji, zapisywane w standaryzowanym formacie opartym na języku XML – języku konfiguracji systemu SCL (ang. System Configuration Language).

#### 2.1 Proces technologiczny SCL

Koncepcja języka SCL jest zdefiniowana w standardzie IEC 61850-6. Jej głównym celem jest umożliwienie kompatybilnej wymiany danych o konfiguracji pomiędzy różnymi narzędziami konfiguracyjnymi i testującymi.

Rysunek 1 pokazuje ogólną koncepcję procesu technologicznego systemu automatyki stacyjnej przy użyciu wymiany danych SCL.

Określono następujące typy plików SCL o różnych rozszerzeniach, służące do wymiany informacji:

#### Rysunek 1

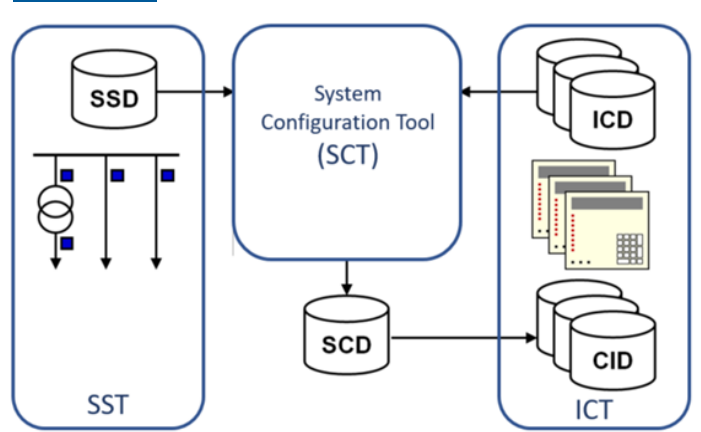

Koncepcja SCL

- SSD (ang. System Specification Description opis specyfikacji systemu): opisuje schemat jednokreskowy stacji, poziomy napięcia, urządzenia pierwotne i wymagane węzły logiczne (LN), niezbędne do implementacji funkcji automatyki stacyjnej. Plik SSD jest generowany przez narzędzie do specyfikacji systemu (ang. System Specification Tool – SST).
- ICD (ang. IED Capability Description opis możliwości urządzenia IED): opisuje możliwości funkcjonalne urządzeń IED danego typu. Każdy typ urządzeń IED ma swój własny skojarzony plik ICD. Zawiera on węzły logiczne urządzenia IED, dane i obsługiwane usługi. Jest generowany przez specyficzne dla dostawcy narzędzie konfiguracyjne urządzenia IED (ang. IED Configuration Tool – ICT).
- SCD (ang. System Configuration Description opis konfiguracji systemu): zawiera wszystkie skonfigurowane urządzenia IED, konfigurację komunikacji oraz wszystkie aspekty standardu IEC 61850 dotyczące danego systemu. Jest on tworzony przez narzędzie konfiguracyjne systemu (ang. System Configuration Tool – SCT).
- CID (ang. Configured IED Description opis skonfigurowanego urządzenia IED): zawiera podzbiór pliku SCD ze wszystkimi informacjami związanymi z jednym konkretnym urządzeniem IED. Są również dozwolone rozszerzenia własne użytkownika.

Z zasady w tej technologii istnieją trzy typy narzędzi inżynierskich: narzędzie do specyfikacji systemu (SST), narzędzie konfiguracyjne systemu (SCT) oraz narzędzie konfiguracyjne urządzenia IED (ICT). W praktyce często używa się pojedynczego narzędzia uniwersalnego, a w przypadku systemów pochodzących od jednego dostawcy nie korzysta się z plików SSD. W instalacjach złożonych z systemów pochodzących od różnych dostawców korzystających z różnych narzędzi ICT, najczęściej używa się dedykowanego narzędzia SCT. Obecnie coraz więcej użytkowników rozumie potrzebę standaryzacji i używa narzędzia SST w procesie sporządzania specyfikacji.

Narzędzie SCT umożliwia inżynierom projektowanie i konfigurowanie przepływu danych komunikacyjnych w standardzie IEC 61850, w całym systemie. Do narzędzia SCT można importować pliki ICD ze wszystkich urządzeń IED oraz plik SSD. Narzędzie powinno umożliwiać konfigurację cech urządzeń IED związanych z IEC 61850, konfigurację łączy komunikacji

poziomej (GOOSE i Sampled Values) oraz konfigurację łączy komunikacji pionowej (raporty klient-serwer). Wykorzystując dane z pliku SSD lub wprowadzając je bezpośrednio, inżynier może zgrupować funkcje urządzenia IED (węzły logiczne) w postaci jednokreskowego schematu wyposażenia i funkcji. Ostatecznie plik SCD dokumentujący cały system jest generowany przez narzędzie SCT.

## 2.2 Zawartość plików SCL

Język SCL, w swoim pełnym zakresie, umożliwia opisanie modelu stacji składającego się z trzech podstawowych części:

- Stacja: opisuje schemat jednokreskowy stacji, urządzenia pierwotne i funkcje. Wyposażenie stacji, takie jak wyłączniki, jest "podłączone" do wirtualnych węzłów logicznych zawartych w urządzeniu IED.
- IED: opisuje wszystkie urządzenia (IED) używane w systemie automatyki stacyjnej. W tej części jest opisany model danych zaimplementowany w urządzeniu IED, wraz z

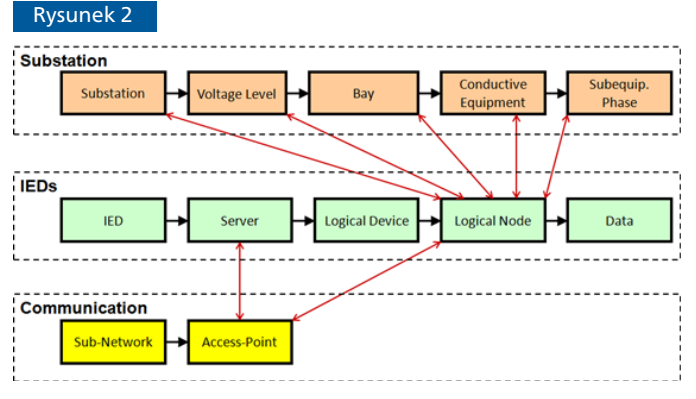

Zawartość pliku SCL

jego urządzeniami logicznymi i węzłami logicznymi. Urządzenia IED są podłączone do systemu komunikacji poprzez punkty dostępowe.

• Komunikacja: opisuje logicznie możliwe połączenia pomiędzy urządzeniami IED w stacji za pomocą punktów dostępowych (portów komunikacyjnych).

Zawartość pełnego pliku SCD składa się z tych trzech części oraz sekcji z szablonami typów danych opisującej, które dane i atrybuty są używane przez urządzenia IED.

## 2.3 Struktura stacji i nazewnictwo funkcyjne

Struktura stacji reprezentuje architekturę systemu pierwotnego i opisuje, które funkcje urządzeń pierwotnych są używane oraz w jaki sposób są połączone urządzenia. Obiekty w tej sekcji są uporządkowane hierarchicznie i oznaczone zgodnie z IEC 81346. Rysunek 3 przedstawia schemat jednokreskowy stacji, na którym zastosowano zgodne z IEC 81346 konwencje nazewnictwa struktury stacji i wyposażenia, takiego jak odłączniki i wyłączniki.

Głównym celem tej sekcji jest wyprowadzenie przejrzystych oznaczeń funkcyjnych dla abstrakcyjnych węzłów logicznych,

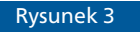

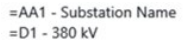

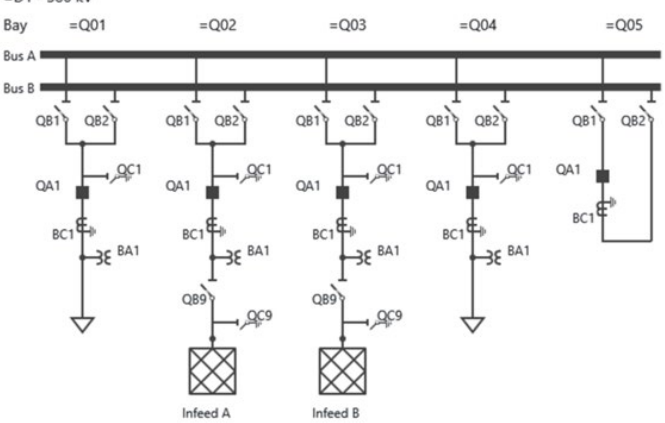

Przykładowa topologia stacji

które są zaimplementowane w urządzeniach IED działających w połączeniu z urządzeniami pierwotnymi stacji. W przeciwnym wypadku osoby testujące system mogłyby mieć problem z określeniem, która instancja LN w urządzeniu IED jest "podłączona" do którego elementu pierwotnego w rozdzielnicy.

## 2.4 Zawartość i użycie plików SCD

Jak wyjaśniono powyżej, plik SCD stanowi efekt kompletnego projektu systemu w standardzie IEC 61850. Plik SCD jest używany nie tylko podczas pracy z narzędziami inżynierskimi i przygotowywania dokumentacji, ale również podczas pracy z narzędziami testującymi. Narzędzia testujące mogą wspierać bardziej efektywne testowanie, wykorzystując informacje z pliku SCD dotyczące badanej stacji.

Mimo że norma określa przejrzystą koncepcję procesu technologicznego, nie definiuje ona minimalnych wymagań dotyczących zawartości pliku SCD. Przykładowo informacje o topologii w sekcji Stacja są opcjonalne. Informacje w sekcji Urządzenie IED zależą od możliwości konkretnych produktów IED zastosowanych w projekcie. Usilnie zaleca się właścicielom urządzeń umieszczanie minimalnych wymagań dotyczących pliku SCD w specyfikacjach systemów SAS używanych w przetargach i umowach o świadczenie usług, jak na przykład:

- Sekcja Stacja musi zawierać wszystkie poziomy napięcia, pola i wyłączniki/odłączniki wraz z odniesieniami do ich węzłów logicznych LN (XCBR/XSWI, CSWI i CILO).
- Obiekty danych zawierają atrybuty opisowe "desc" z tekstem sygnału zdefiniowane przez właściciela.
- Subskrypcje GOOSE wykorzystują elementy <IEDName> w elemencie <GSEControl> i wykorzystują elementy <Inputs><ExtRef type="GOOSE">.
- Terminale zdalne RTU / bramy lub interfejsy HMI muszą być zdefiniowane, mieć zarezerwowane bloki kontrolne raportów w urządzeniu IED i zadeklarowane używanie <ClientLN> w elemencie <ReportControl>.
- Wszystkie zestawy danych używane w raportach muszą być typu statycznego (ponieważ dynamiczne zestawy

danych nie są dokumentowane w pliku SCD).

Im lepsza jakość i zawartość pliku SCD stacji, tym większa skuteczność testów systemowych. Zgodny plik SCD w znacznym stopniu ułatwia również dalszą rozbudowę stacji, co opisano w dalszej części artykułu.

## **3 Nowe podejście do testowania systemów SAS w oparciu o pliki SCD**

#### 3.1 Podejście do testów

Jak już wspomniano, testy automatyki i funkcji sterowania są zwykle wykonywane ręcznie. Od wielu lat są dostępne narzędzia oferujące możliwości przeprowadzania testów w oparciu o poszczególne urządzenia IED, pozwalające na ręczne testowanie i symulowanie pojedynczych urządzeń IED.

Metoda zaprezentowana w tej pracy stanowi rozszerzenie testów pojedynczego urządzenia IED i symulacji do testów całego systemu automatyki stacyjnej. Test jest w całości oparty na pliku konfiguracyjnym SCD. Importując plik SCD, można wizualizować cały system. Wykorzystywane są wszystkie informacje dostępne w pliku SCD. Informacje z sekcji Stacja są wykorzystywane do umiejscowienia urządzeń IED i urządeń rozdzielni w obrębie ich poziomów napięcia i pól. Rysunek 5 pokazuje, że osoba przeprowadzająca test uzyskuje obraz systemu bardzo podobny do schematu jednokreskowego lub grafiki pokazywanej przez interfejs HMI lokalnej stacji, z którymi jest już zaznajomiona.

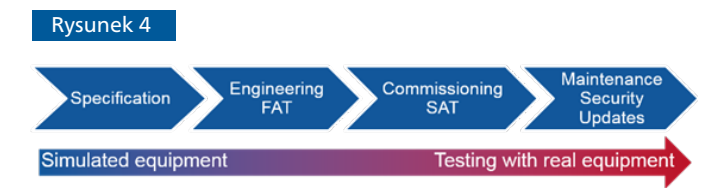

Cykl życia systemu SAS

Proponowana metoda nadaje się do testowania systemów SAS przez cały okres istnienia projektu, którego fazy opisano w IEC 61850 4 i które ilustruje Rysunek 4. Narzędzie wykorzystujące tę metodę powinno obsługiwać zarówno funkcje monitorowania, jak i symulacji systemu. Podczas przeprowadzania badania, tester powinien mieć dostęp do ruchu sieciowego GOOSE, a także połączenie MMS z urządzeniami IED.

Podczas fazy sporządzania specyfikacji plik SCD, sygnały i usługi komunikacyjne można weryfikować bez udziału żadnego fizycznego urządzenia. Później testy bram SCADA i interfejsów HMI można przeprowadzać na drodze symulacji zachowania komunikacyjnego i sygnałów pochodzących ze wszystkich urządzeń IED – ponownie bez potrzeby korzystania z jakiegokolwiek rzeczywistego urządzenia IED. Na etapie fabrycznych testów akceptacyjnych FAT, urządzenia IED, które nie są jeszcze obecne, mogą być symulowane w celu przetestowania urządzeń, które są już dostępne. Gdy projekt przechodzi w fazę uruchomienia, wykonuje się więcej zadań monitorowania i testowania rzeczywistych urządzeń IED, zamiast przeprowadzania symulacji.

Jednym z kluczowych czynników efektywnego podejścia jest

możliwość tworzenia planów testów. Procedury testowe można dokumentować, a następnie wykorzystywać ponownie w całym okresie użytkowania systemu SAS. Sekwencje testowe można wykonywać i oceniać automatycznie.

## 3.2 Testy funkcjonalne systemów SAS z wykorzystaniem oprogramowania StationScout

StationScout to innowacyine rozwiązanie przeznaczone do przeprowadzania testów w stacjach zgodnych z IEC 61850. Zgodnie z przedstawionym wcześniej opisem, zapewnia ono wszystkie wymagane funkcje testowania. StationScout upraszcza badanie systemów SAS i znacznie zmniejsza nakład pracy konieczny do przeprowadzenia testu. Narzędzie to jest wspomagane przez solidny i wydajny sprzęt pozwalający użytkownikom symulować wiele urządzeń IED z bezpieczną izolacją względem sieci SAS. To przyjazne dla użytkownika oprogramowanie

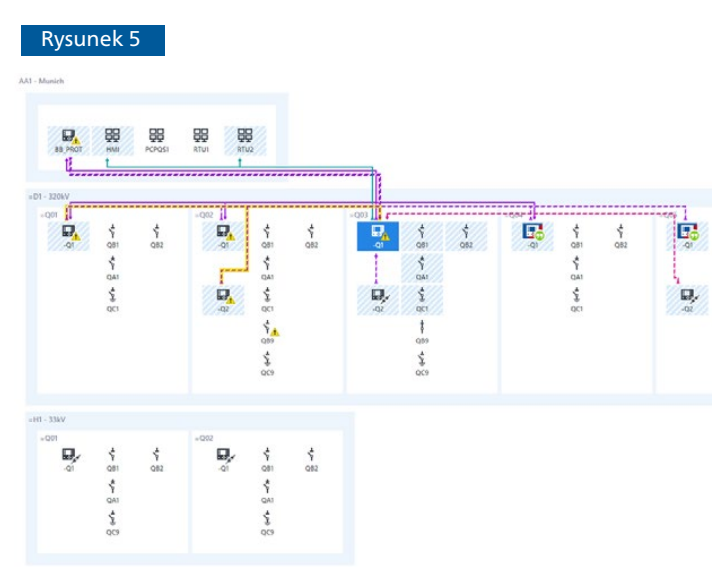

Przykładowy plik SCL wczytany do oprogramowania StationScout

pomaga wizualizować pliki SCL lub śledzić sygnały w stacji bez konieczności dodatkowej konfiguracji. W dalszej części artykułu omówiono kilka przypadków praktycznego zastosowania oprogramowania StationScout związanych z diagnostyką i testowaniem systemów SAS.

#### 3.3 Weryfikacja łączy komunikacyjnych

Po wczytaniu pliku SCD, gdy oprogramowanie ma dostęp do ruchu sieciowego oraz połączenia MMS z urządzeniami IED, StationScout może automatycznie weryfikować wszystkie łącza komunikacyjne GOOSE, Sampled Values i raportów. Tester może zgłaszać pytania o atrybuty w urządzeniach IED i weryfikować je względem modelu. Przykładowo, użytkownik może sprawdzić, czy bloki kontrolne raportów są aktualnie aktywne i czy właścicielami raportów są klienci zadeklarowani w pliku SCD.

Łącza komunikacyjne GOOSE będą automatycznie weryfikowane pod kątem:

- niedopasowania komunikatów GOOSE po stronie nadawcy: poprzez weryfikowanie ustawień bloków kontrolnych,
- błędów publikowania komunikatów GOOSE: poprzez przechwytywanie pakietów w sieci i porównywanie wyników z plikiem SCD,
- błędów subskrypcji GOOSE: poprzez weryfikowanie statusów LGOS w każdym subskrybującym urządzeniu IED. Sprawdzane są również niedopasowania.

Rysunek 6 pokazuje przykład, w którym komunikat GOOSE opublikowany przez urządzenie IED jest zweryfikowany w sieci, ale oprogramowanie StationScout rozpoznaje problem z jednym z subskrybentów ze względu na niedopasowanie w wersji konfiguracji. Połączenie jest podświetlone na żółto. Ponadto w celu zasygnalizowania problemu, wyświetlany jest znak ostrzegawczy.

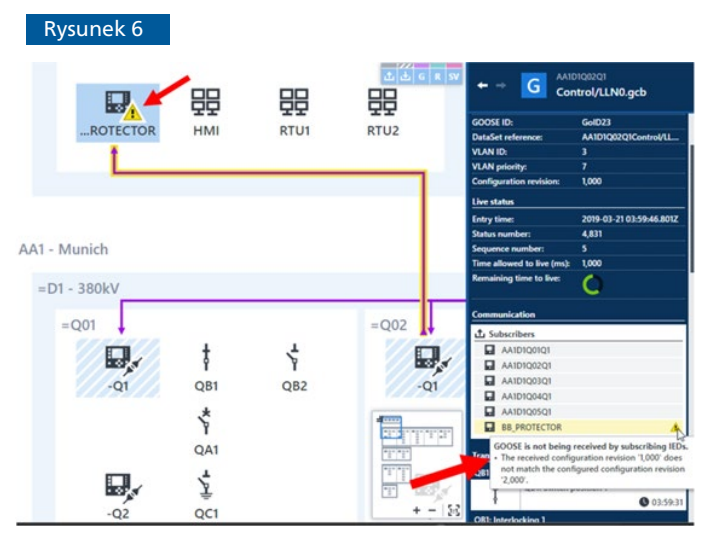

Kontrola łączy komunikacyjnych GOOSE wydawca-subskrybent

## 3.4 Testowanie logiki blokad Weryfikacja łączy komunikacyjnych

W większości urządzeń IED jest zaimplementowana logika PLC umożliwiająca realizację funkcji sterowania i automatyki. Logiki mogą być testowane automatycznie poprzez symulację sygnałów wejściowych logiki (poprzez symulację IED lub stanu rzeczywistego rozdzielnicy) i ocenę wyników obliczeń logicznych za pomocą oprogramowania StationScout. Jednym z przykładowych zastosowań jest użycie logiki w schematach blokad dla zapewnienia prawidłowego działania odłączników i uziemników. Dla przedstawienia rezultatów działania logiki blokad,

#### Rysunek 7

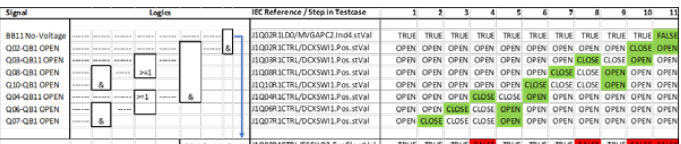

Testowanie schematów blokad: logika blokad i definicja kroków testowych w arkuszu

standard IEC 61850 definiuje stan zezwolenia w węźle logicznym CILO. Podczas testów można sprawdzić podzbiór lub, idealnie, wszystkie możliwe kombinacje stanów wejściowych; stan wyjścia logicznego jest oceniany poprzez automatyczny odczyt wartości stanu CILO.

#### Rysunek 8

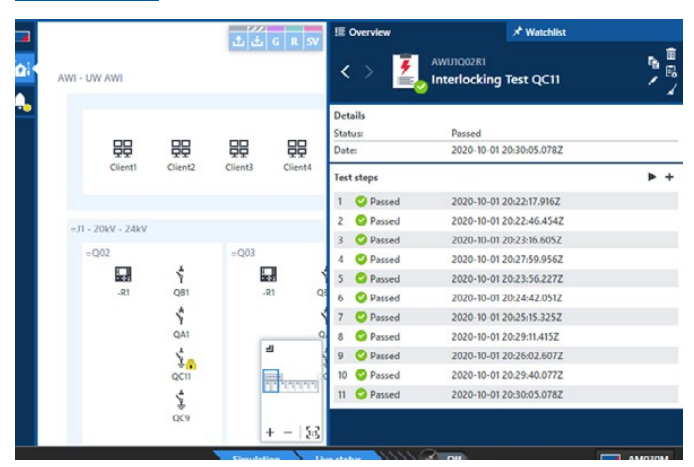

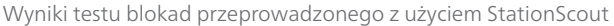

## 3.5 Diagnostyka poprzez śledzenie sygnałów

W systemie SAS jest przesyłane wielu komunikatów i sygnałów. Sygnał przechodzi przez wiele etapów, zanim dotrze do centrum sterowania. Jeżeli wystąpi błąd w tej komunikacji, inżynier zajmujący się rozruchem musi prześledzić drogę sygnału przez system SAS. Znajdowanie takich błędów sygnału może być bardzo czasochłonne. Oprogramowanie StationScout umożliwia śledzenie propagacji sygnału przez system SAS.

#### Rysunek 9

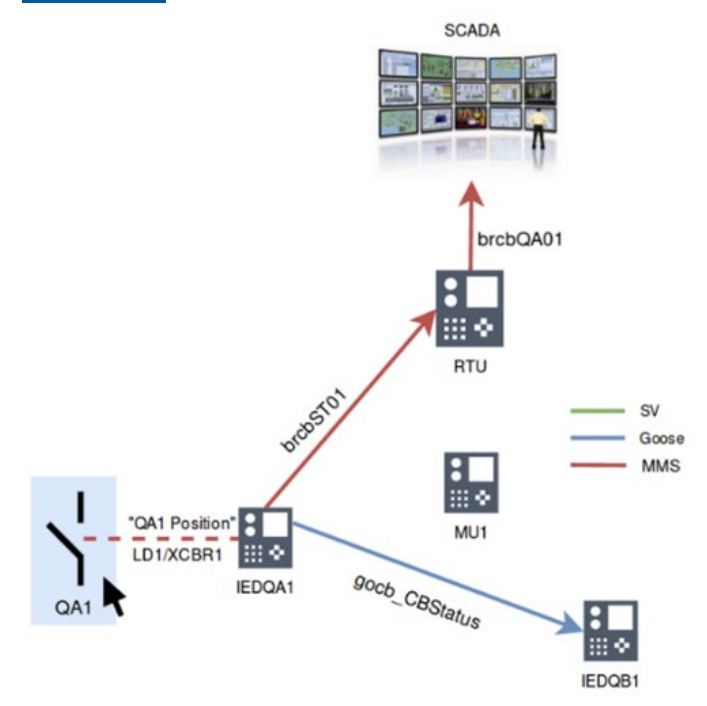

Pozycja wyłącznika transmitowana przez system SAS

## 3.5 Testowanie terminali RTU / bram i konfiguracji lokalnego interfejsu HMI

Bramy, terminale RTU i lokalne interfejsy HMI najczęściej komunikują się z niemal wszystkimi urządzeniami IED w systemie, przede wszystkim za pomocą raportów, ale również komunikatów GOOSE. Typowo w każdej stacji trzeba przetestować kilka tysięcy sygnałów. Podczas uruchomienia przynajmniej najbardziej krytyczne sygnały testowane są punkt do punktu poprzez symulację sygnału w rozdzielni. Wszystkie inne sygnały mogą być symulowane przez oprogramowanie StationScout. Używając oprogramowania StationScout symulującego wszystkie urządzenia IED i sygnały stacji, można zbudować cały plan testu umożliwiający szybką weryfikację konfiguracji terminali RTU i bram.

Podczas swojego okresu użytkowania, bramy / terminale RTU, interfejsy HMI i inne urządzenia IED są, zasadniczo, często poddawane aktualizacjom firmware'u i zabezpieczeń. Urządzenia te można łatwo testować ponownie przed przywróceniem ich do pracy po aktualizacji (kontrola poprawności działania) poprzez realizację planu testu, który był już wcześniej przygotowany dla danego urządzenia. Takie testy można przeprowadzać w stacjach, ze wszystkimi innymi urządzeniami IED symulowanymi przez StationScout, bez zakłócania działania pracujących urządzeń.

## **4 Przypadek praktycznego użycia: rozbudowa istniejącej stacji**

Jest to przypadek ważnej stacji wnętrzowej 20 kV, z około 55 urządzeniami IED, trzema szynami zbiorczymi i dwoma sekcjami magistrali. Właściciel zdecydował o rozbudowie istniejącej stacji o kilka dodatkowych pól. Stacja została oddana do eksploatacji około 10 lat temu, z nowoczesnym systemem PAC zgodnym z IEC 61850. Ze względu na ograniczenia operacyjne rozbudowa musiała być przeprowadzona bez wyłączania zasilania – stacja musiała pracować przez cały czas.

Blokady zostały zaimplementowane przy pomocy funkcji sterownika PLC w urządzeniach IED. Do wymiany istotnych sygnałów pomiędzy urządzeniami IED używane były komunikaty GOOSE.

Blokady związane z polem były realizowane w odpowiednim urządzeniu polowym. Dodatkowo dedykowane urządzenie IED do blokad stacyjnych obliczało blokady w całej stacji (Rysunek 10). Aby było to możliwe, urządzenia polowe przesyłały pozycje swoich łączników za pośrednictwem GOOSE do urządzenia IED realizującego blokady, które obliczało informacje topologiczne, takie jak "szyna zbiorcza 1 uziemiona", a następnie wysyłało te informacje za pomocą GOOSE z powrotem do urządzeń polowych, gdzie były obliczane końcowe polecenia zwolnienia blokad. Korzyść: w przypadku awarii urządzenia centralnego pozostawały

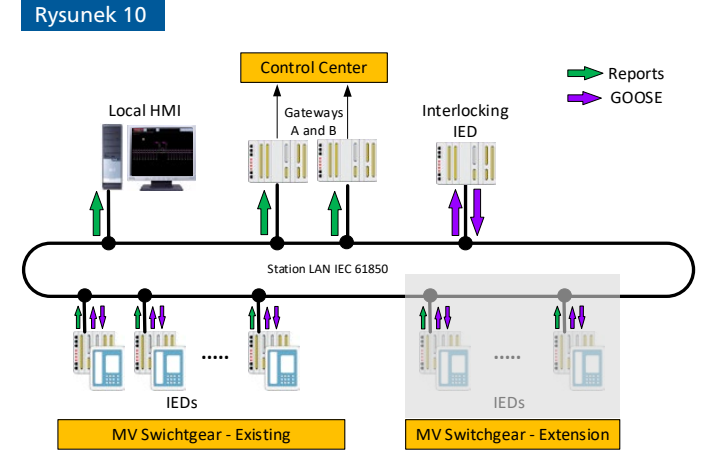

Schemat działania systemu SAS

dostępne blokady związane z polem. A co najważniejsze: rozbudowa stacji nie wypływała na istniejące polowe urządzenia IED!

Ten sposób implementacji umożliwił późniejszą rozbudowę systemu bez ponownego testowania istniejących pól oraz – przy zastosowaniu nowoczesnych narzędzi testujących, takich jak StationScout – również w trakcie jego eksploatacji.

## 4.1 Testy fabryczne nowych urządzeń IED

Większość urządzeń IED była już w eksploatacji, więc urządzenia IED przeznaczone do nowych pól nie mogły być przetestowane fabrycznie razem ze starszymi urządzeniami IED i urządzeniami pracującymi na poziomie stacji. Dlatego też właściciel zdecydował się na przeprowadzenie testu nowych urządzeń IED z zapasowym urządzeniem IED realizującym blokady. Pozostałe elementy stacji miały być symulowane za pomocą oprogramowania StationScout (Rysunek 11).Najpierw inżynier zaimportował istniejący plik SCD do bazy danych nowego projektu i dodał nowe urządzenia IED. Następnie zaktualizował centralne urządzenie IED do blokad, interfejs HMI oraz bramy, w celu dołączenia nowych pól. W końcu utworzył nowy plik SCD dla całej stacji (istniejąca stacja + elementy rozbudowy). Istniejące polowe urządzenia IED – sterujące i zabezpieczające – pozostały nienaruszone. Nie były do nich wczytywane nowe pliki parametrów.

## Rysunek 11

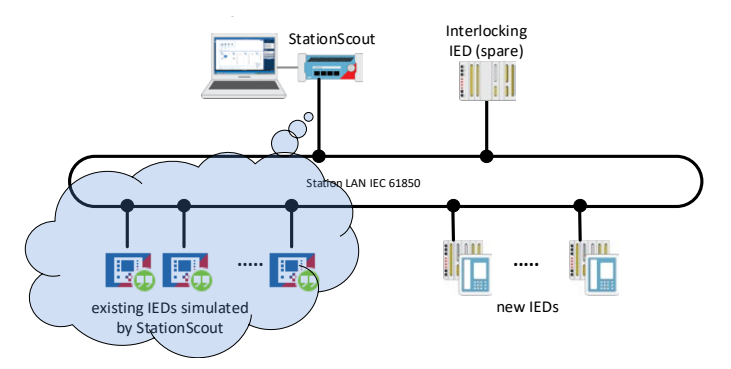

Konfiguracja testowania w fabryce dla nowych urządzeń IED

Dla każdej operacji otwierania/zamykania wykonywanej przez odłączniki w nowych polach zdefiniowano scenariusze testowe z > 50 krokami testowymi, w postaci tabeli permutacji w arkuszu (Rysunek 7), które wprowadzono do oprogramowania StationScout. Scenariusze testowe zostały utworzone tylko raz dla typowego pola, a następnie w prosty sposób skopiowane dla innych pól.

Na koniec wspomniane kroki testowe zostały zrealizowane na drodze symulacji istniejących urządzeń IED i oceny istotnych obiektów danych CILO w nowych urządzeniach IED (Rysunek 11). W ten sposób zweryfikowano poprawność implementacji nowego schematu blokad w centralnym urządzeniu blokujących IED, jak również w urządzeniach IED działających w nowych polach.

## 4.2 Testowanie zaktualizowanych bram

Druga część projektu rozbudowy obejmowała aktualizację istniejących bram o najnowsze procesory i firmware ze względu na bezpieczeństwo cybernetyczne. Biorąc pod uwagę intensywną ewolucję sprzętu i oprogramowania w ciągu ostatnich 10 lat, po aktualizacji było usilnie zalecane ponowne przetestowanie około 2000 sygnałów z urządzeń IED do centrum sterowania.

Stacja była wyposażona w bramy nadmiarowe, więc można było odłączyć jedną lub dwie z nich od sieci LAN stacji bez zaburzania sterowania zdalnego prowadzonego z centrum sterowania. Każda brama została zmodernizowana, a następnie przeprowadzono pełny test sygnałów poprzez symulację wszystkich raportów i sygnałów SCADA przez oprogramowanie StationScout, co umożliwiło weryfikację poprawności działania bramy aż do centrum sterowania.

## **4 Podsumowanie**

W niniejszym artykule zaprezentowano innowacyjne podejście do testów komunikacji, automatyki, sterowania i elementów SCADA systemów SAS oparte na informacjach z plików SCD. Możliwe jest teraz tworzenie planów testów w celu zautomatyzowania procedur testowania i dokumentowania, które były do tej pory bardzo czasochłonne. Zautomatyzowane plany testów umożliwiają również szybkie ponowne testowanie po aktualizacjach zabezpieczeń i firmware'u, które obecnie zdarzają się dość często. Testowanie staje się integralnym elementem systemu i szybko ewoluuje w kierunku stałego nadzoru i monitorowania.

## Autorzy

**Christian Brauner,** OMICRON electronics GmbH, Austria Christian.Brauner@omicronenergy.com

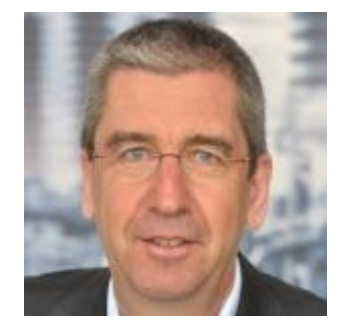

**Eugenio Carvalheira,** OMICRON electronics Corp., USA Eugenio.Carvalheira@omicronenergy.com

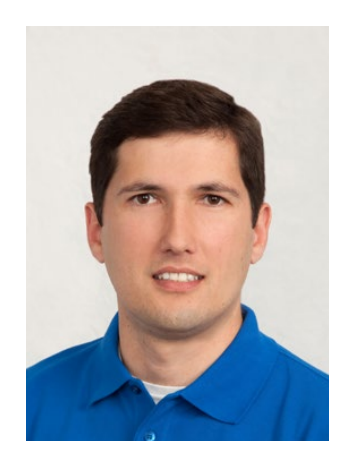

OMICRON jest firmą międzynarodową służącą branży elektroenergetycznej innowacyjnymi rozwiązaniami w zakresie testowania i diagnostyki. Zastosowanie produktów OMICRON umożliwia użytkownikowi ocenę z dużą pewnością stanu urządzeń pierwotnych i wtórnych zainstalowanych w systemie. Gamę produktów uzupełniają usługi w obszarze konsultacji, uruchomień, testowania, diagnostyki i szkoleń.

Klienci w ponad 160 krajach polegają na możliwościach dostarczania przez firmę najnowocześniejszej technologii w najwyższej jakości. Nasze centra serwisowe na wszystkich kontynentach zapewniają dostęp do szerokiej bazy wiedzy oraz doskonałej obsługi klienta. Wszystko to, w połączeniu z naszą silną siecią partnerów handlowych, czyni z naszej firmy lidera rynku w branży elektroenergetycznej.

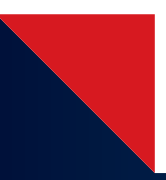

Szczegółowe informacje, dodatkowe publikacje oraz dane kontaktowe naszych oddziałów na całym świecie można znaleźć w naszej witrynie internetowej.

**www.omicronenergy.com**